# NHSN Updates COVID-19 Vaccine Module & Pathway

#### Welcome!

Chat to Technical Support if you need assistance

#### Presented by:

Donald Chitanda, MPH, CIC
Infection Prevention Technical Advisor

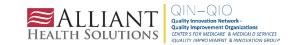

# Donald Chitanda, MPH, CIC

#### INFECTION PREVENTION TECHNICAL ADVISOR

Donald is a health professional with experience in public health epidemiology and infection prevention. Over the past several years, he worked as an infection preventionist at the hospital-and system-level, where he was part of a task force to ensure the safety of caregivers and patients during the ongoing COVID-19 pandemic. In addition, he was part of and led several projects to reduce hospital-acquired infections utilizing Lean Six Sigma methodologies. He is also trained in ensuring ongoing facility survey readiness for regulatory agencies such as the CMS and The Joint Commission.

Donald enjoys spending time with family and doing outdoor activities.

**Contact:** <u>Donald.Chitanda@AlliantHealth.org</u>

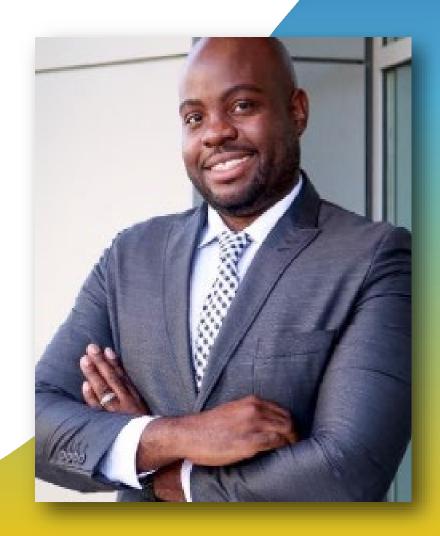

# Amy Ward, MS, BSN, RN, CIC, FAPIC

#### **PATIENT SAFETY MANAGER**

Amy is a registered nurse with a diverse background in acute care nursing, microbiology, epidemiology and infection control. She is passionate about leading and mentoring new and future infection preventionists in their career paths and assisting them in reducing healthcare-associated infections across the continuum of care.

Amy enjoys spending time with her family. She loves all the time she can get outdoors camping, bicycling and running.

**Contact:** Amy.Ward@AlliantHealth.org

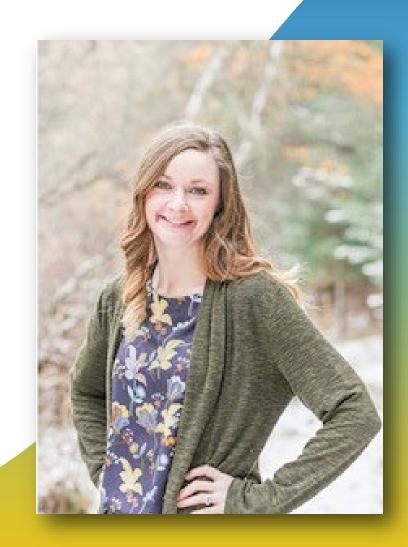

# Erica Umeakunne, MSN, MPH, APRN, CIC

#### INFECTION PREVENTION SPECIALIST

Erica Umeakunne is an adult-gerontology nurse practitioner and infection preventionist with experience in primary care, critical care, health care administration and public health.

She was previously the interim hospital epidemiology director for a large health care system in Atlanta and a nurse consultant in the Center for Disease Control and Prevention's (CDC) Division of Healthcare Quality Promotion. While at the CDC, she served as an infection prevention and control (IPC) subject matter expert for domestic and international IPC initiatives and emergency responses, including Ebola outbreaks and, most recently, the COVID-19 pandemic.

Erica enjoys reading, traveling, family time and outdoor activities.

Contact: Erica.Umeakunne@allianthealth.org

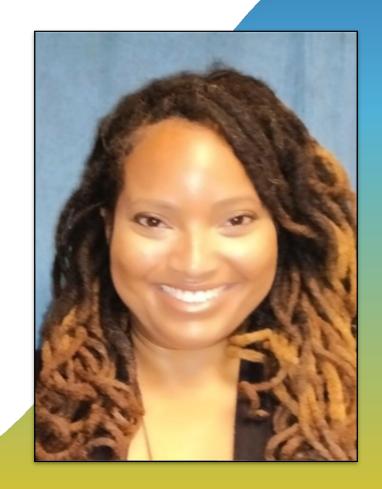

# Paula St. Hill, MPH, A-IPC

#### INFECTION PREVENTION TECHNICAL ADVISOR

Paula is a doctoral student with a diverse background in public health, infection prevention, epidemiology and microbiology. She has always enjoyed public health and identifying ways to improve health outcomes, specifically those related to healthcareassociated infections.

Paula enjoys spending time with her friends and family. In her spare time, she loves watching a good horror or thriller movie.

Contact: Paula.StHill@allianthealth.org

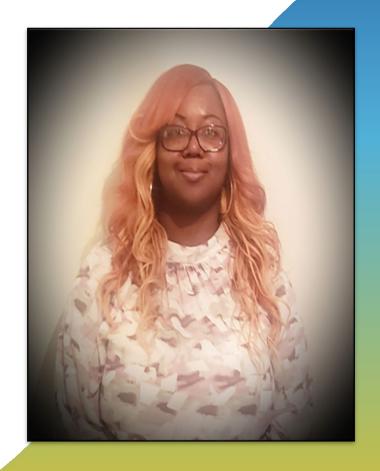

#### **Objectives**

#### Agenda:

- Join our Alliant Health Solutions LTC NHSN Group
- Reporting Requirements Review
- Influenza Vaccination Reporting
- SAMS and NHSN Tips
- Questions and Answers

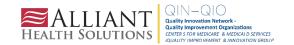

#### Make Sure You Have Joined Our NHSN Group

On the NHSN Home page: Click **Group** > **Join** 

Make sure you see Alliant Health Solutions–LTC (83378). If not, follow the instructions on the next slide to join.

Take this important step to receive assistance from your CMS quality improvement organization.

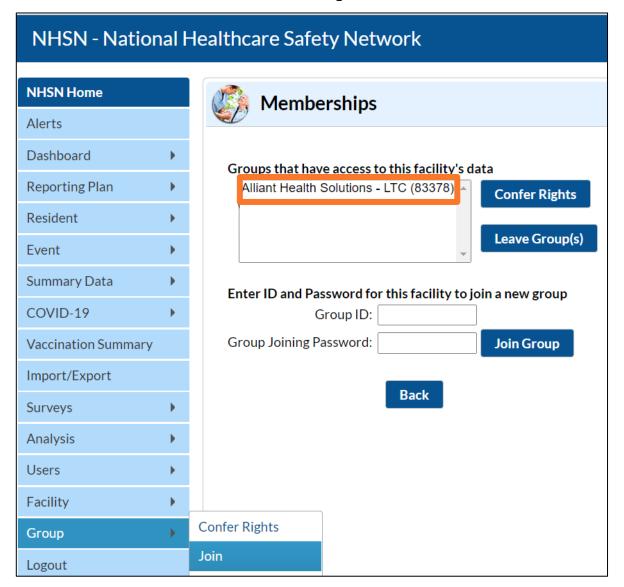

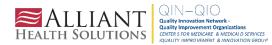

#### Join and Confer Rights to Alliant Health Solutions

Group Name: Alliant Health Solutions-LTC

Group ID: 83378

Joining Password: Alliant20!

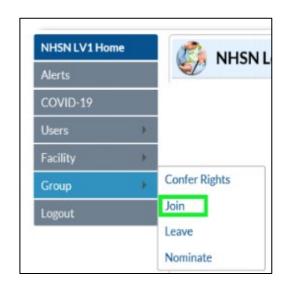

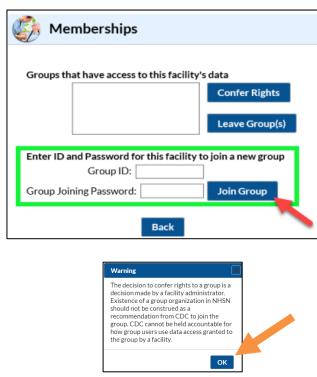

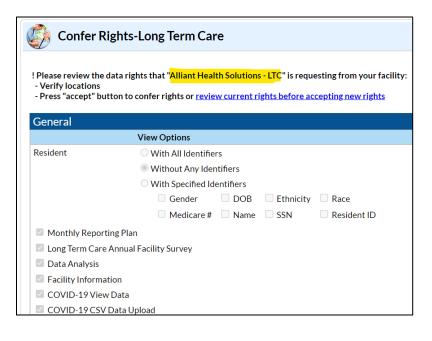

https://quality.allianthealth.org/wp-content/uploads/2021/01/TO1 NHSNGroups 12SOW-AHSQIN-QIO-TO1NH-20-391 508-1.pdf

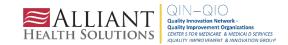

#### **Shop Talk Shorts YouTube Channel**

Instructional videos to answer technical questions related to NHSN

Bookmark our FAQ YouTube channel for easy reference to frequent NHSN issues:

https://www.youtube.com/playlist?list=PLXWmxni-xNHspWHhLllrqcLGlzXZPljlF

Help! I am new & no one has NHSN access

How to Upgrade to Level-3 Access in NHSN

How do I find out who has access to my facility?

How do I add users and rights to our NHSN account?

I got a new job. Can I use my grid card to access my new facility?

How do I change my email address for NHSN & SAMS?

I am leaving, how do I reassign another NHSN facility administrator?

I want to receive technical assistance. How do I join Alliant Health Solution's NHSN Data Group?

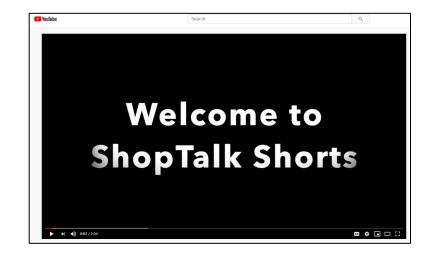

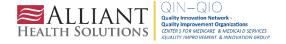

#### **Shop Talk Shorts YouTube Channel**

Instructional videos to answer technical questions related to NHSN

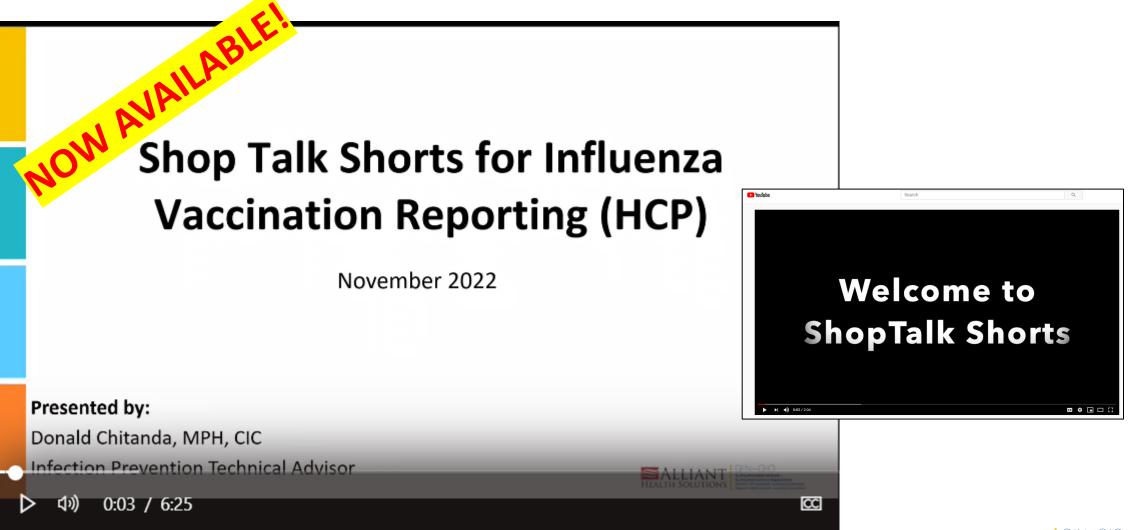

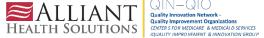

# Reporting Requirements

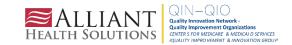

#### **Registration Steps**

- Step 1 Enrollment Preparation
  - Review required LTCF Enrollment Guidance
  - Check system requirements (trusted websites and spam blocker settings)
- Step 2 Register <u>Facility</u> with NHSN
  - Read and agree to NHSN Rules of Behavior

After registration, you will receive two emails: "Welcome to NHSN" and an Invitation to Register with SAMS

 Step 3 - Register with the SAMS partner portal and complete the Identity Proofing verification

After online registration, you will receive an Identity Verification Request email from SAMS with instructions to provide proof of your identity. This can be done either online or via document submission

#### **Registration Steps**

Step 4 - Access Approval and Account Activation

Once your information is approved, you will receive an approval email from <a href="mailto:sams-no-reply@cdc.gov">sams-no-reply@cdc.gov</a> with the subject: U.S Centers for Disease Control: SAMS Partner Portal-SAMS Activity Authorization. This email will contain web links to access the SAMS Partner portal app. It will also contain instructions for additional authentication:

- Soft token (Entrust Authenticator app) on your phone, tablet or computer
- Hard token (Grid card) which will be delivered to your home address within two weeks after receiving the SAMS approval email.
- Step 5 Complete NHSN Enrollment
  - Login to SAMS (Multi-factor Login option) > Select NHSN Enrollment to complete the enrollment process
  - While in SAMS, select the Long-term Care Facility Component and review the "Agreement to Participate and Consent". Check the box to Accept then submit.

Consent must be accepted within 60 days or the facility will be withdrawn

Final Step - Complete required NHSN Set-Up: https://www.cdc.gov/nhsn/ltc/setup.html

| Healthcare<br>Settings                                                                                                    | COVID-19 Reporting Data Fields                                                                                                    | CMS Reporting Deadlines and Frequency                                                                                                    |
|----------------------------------------------------------------------------------------------------|----------------------------------------------------------------------------------------------------|----------------------------------------------------------------------------------------------------|
| CMS-certified Long-<br>Term Care Facilities<br>(Skilled Nursing<br>Facilities (SNFs)<br>and/or Nursing<br>Facilities (NFs)) | <ul> <li>(i) Suspected and confirmed COVID-19 infections among residents and staff, including residents previously treated for COVID-19</li> <li>(ii) Total deaths and COVID-19 deaths among residents and staff</li> <li>(iii) Personal protective equipment and hand hygiene supplies in the facility</li> <li>(iv) Ventilator capacity and supplies in the facility</li> <li>(v) Resident beds and census</li> <li>(vi) Access to COVID-19 testing while the resident is in the facility</li> <li>(vii) Staffing shortages</li> <li>(viii) Vaccination data for residents and staff and the use of therapeutics for residents</li> <li>(a) total numbers of residents and staff vaccinated,</li> <li>(b) therapeutics administered to residents for treatment of COVID-19</li> <li>(ix) Other information specified by the Secretary</li> </ul> | Deadlines:  May 17, 2020: facilities must submit first set of data.  CMS will provide facilities with an initial two-week grace period to begin reporting cases in the NHSN system (which ends at 11:59 p.m. on May 24, 2020). Facilities that fail to begin reporting after the third week (by 11:59 p.m. on May 31st) will receive a warning letter reminding them to begin reporting the required information to CDC.  June 13, 2021: Facilities must begin including vaccination and therapeutic data reporting in NHSN submissions by 11:59 p.m.  Frequency:  Facilities must continue submitting their COVID-19 data to NHSN at least weekly, but no later than Sunday at 11:59 p.m., each week. To be compliant with the new reporting requirements, facilities must submit the data through the NHSN reporting system at least once every seven days. Facilities may choose to submit multiple times a week. CMS is not prescribing which day of the week the data must be submitted, although reporting should remain consistent with data being submitted on the same day(s) each week. The collection period should also remain consistent (e.g., Monday through Sunday). Each Monday, CMS will review the data submitted to assess if each facility submitted data at least once in the previous seven days. The data pulled each Monday will also be used to update the data that is publicly reported. |
|                                                                                                    |                                                                                                    |                                                                                                    |

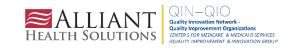

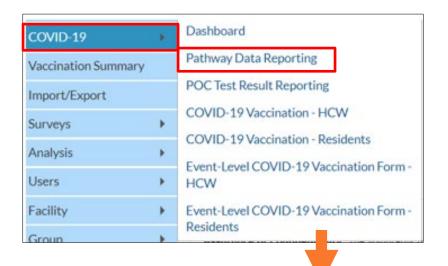

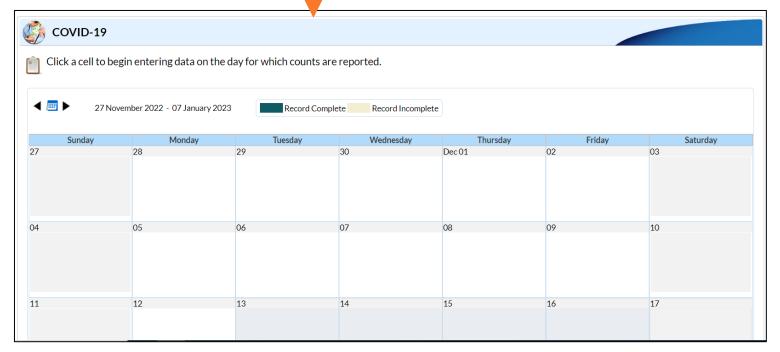

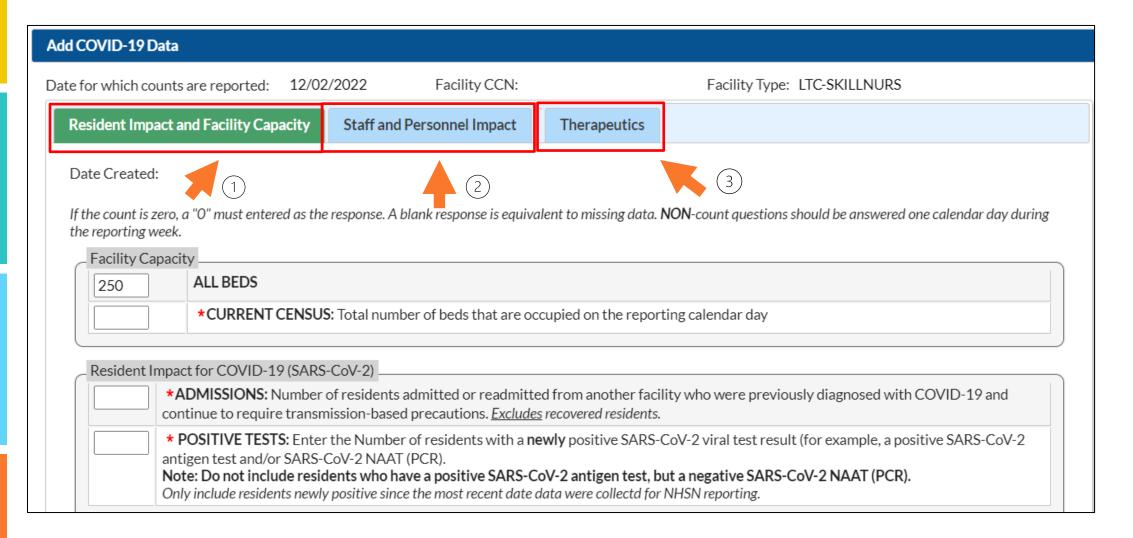

**Resident Impact and Facility Capacity** 

| Vaccination Status of Residents with a Newly Conf                                                   | rmed SAKS-COV-Z VIRAL TEST RESULT                                                                                                    |  |
|----------------------------------------------------------------------------------------------------|----------------------------------------------------------------------------------------------------|--|
|                                                                                                    | <b>Not Vaccinated:</b> Include residents who have not been vaccinated with a COVID-19 vaccine <b>OR</b> residents whose first dose was administered 13 days or less before the specimen collection date                                       |  |
| PRIMARY SERIES: Based on the number of residents with a newly                                       | Partial Vaccination: Include residents who have received Only 1-dose of a two-dose primary vaccine series.                                                                                                    |  |
| positive SARS-CoV-2 viral test result identified above.                                             | Complete Primary Vaccination Series: Include residents who have received Dose 1 and Dose 2 of a two-dose primary vaccine series OR 1 Dose of the Janssen COVID-19 Vaccine.                                                                    |  |
|                                                                                                    | *second dose received 14 days or more before the specimen collection date; otherwise, count as only dose 1.                                                                                                    |  |
| ADDITIONAL OR BOOSTER DOSES                                                                         | Additional or Booster Vaccination: Include newly positive residents who have received any additional dose(s) or booster dose(s) of COVID-19 vaccine (any manufacturer)  AND  14 days or more have passed before the specimen collection date. |  |
|                                                                                                    | Include additional or booster dose received 14 days or more before the specimen collection date; otherwise, count as only primary series.                                                                                                    |  |
|                                                                                                    | received at least one or more booster dose of COVID-19 vaccine: residents with a newly positive SARS-CoV-2 viral test result identified above.                                                                                                |  |
|                                                                                                    | One Booster: Include residents who have recieved only one booster dose of COVID-19 vaccine (any manufacturer)  AND  14 days or more have passed before the specimen collection date.                                                          |  |
| BOOSTER DOSES                                                                                       | Two or More Boosters: Include residents who have received two or more booster doses of COVID-19 vaccine since March 29, 2022  AND  14 days or more have passed before the specimen collection date.                                           |  |
|                                                                                                    | Up to Date Vaccination Status                                                                                                    |  |
| <b>Up to Date:</b> Include residents who are up to date v                                           | vith COVID-19 vaccines 14 days or more before the specimen collection date.                                                                                                    |  |
| Note: Please review the current definition of up t<br>https://www.cdc.gov/nhsn/pdfs/hps/covidvax/Up |                                                                                                    |  |

Resident Impact and Facility Capacity Resident Deaths \*TOTAL DEATHS: Number of residents who have died for any reason in the facility or another location. Include only the number of new deaths since the most recent date data were collected for NHSN reporting. COVID-19 DEATHS: Based on the number reported for Total Deaths, indicate the number of residents who died from COVID-19 or related complications, either in the facility or another location. Resident Impact for Non-COVID-19 (SARS-CoV-2) Respiratory Illness \*INFLUENZA: Number of Residents with new influenza (flu). SARS-CoV-2 TESTING \*TESTING AVAILABILITY: Does the LTCF have the ability to perform or to obtain resources for performing SARS-CoV-2 viral testing (NAAT [PCR] or antigen) on all residents, staff and facility personnel if needed? Supplies and PPE Shortages \*Urgent Need: Indicate if facility will no longer have any PPE supply items in 7 days Cancel

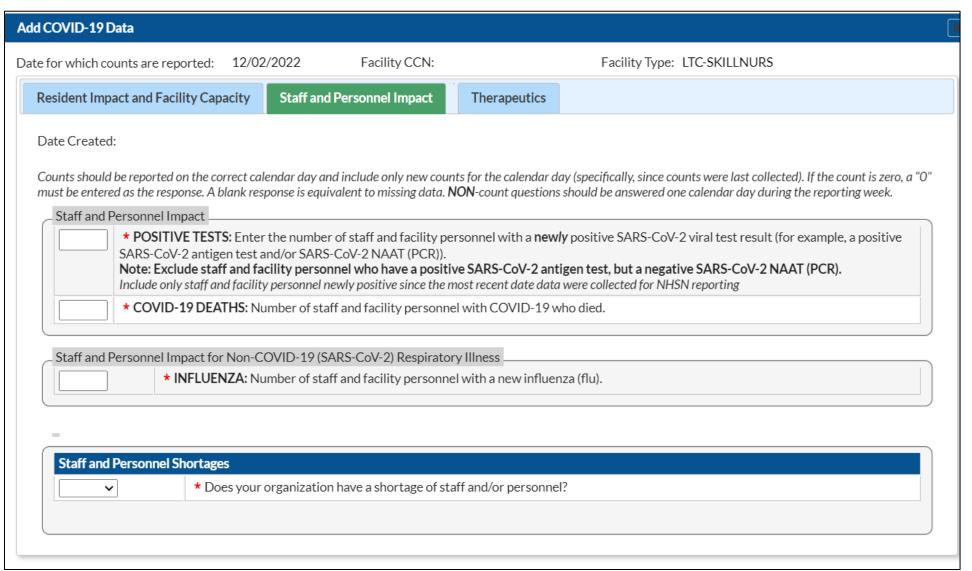

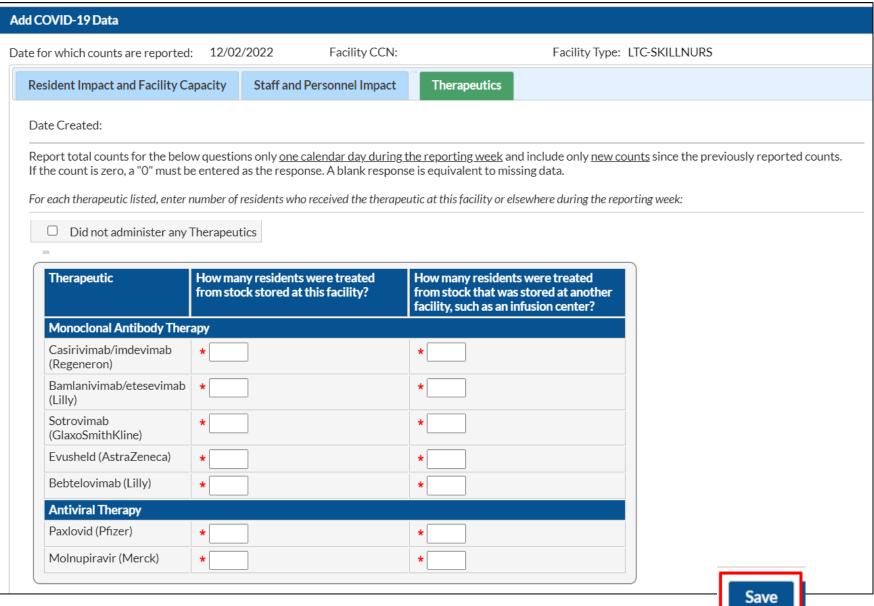

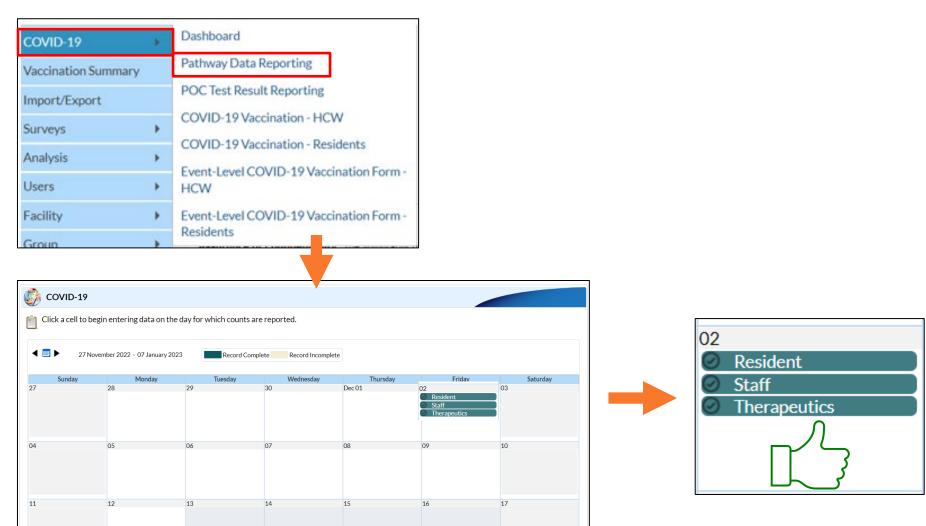

| Healthcare<br>Settings                                                                                                    | COVID-19 Reporting Data Fields                                                                                                    | CMS Reporting Deadlines and Frequency                                                                                                    |
|----------------------------------------------------------------------------------------------------|----------------------------------------------------------------------------------------------------|----------------------------------------------------------------------------------------------------|
| CMS-certified Long-<br>Term Care Facilities<br>(Skilled Nursing<br>Facilities (SNFs)<br>and/or Nursing<br>Facilities (NFs)) | (i) Suspected and confirmed COVID-19 infections among residents and staff, including residents previously treated for COVID-19 (ii) Total deaths and COVID-19 deaths among residents and staff (iii) Personal protective equipment and hand hygiene supplies in the facility (iv) Ventilator capacity and supplies in the facility (v) Resident beds and census (vi) Access to COVID-19 testing while the resident is in the facility (vii) Staffing shortages (viii) Vaccination data for residents and staff and the use of therapeutics for residents (a) total numbers of residents and staff vaccinated, (b) therapeutics administered to residents for treatment of COVID-19  (ix) Other information specified by the Secretary | Deadlines:  May 17, 2020: facilities must submit first set of data.  CMS will provide facilities with an initial two-week grace period to begin reporting cases in the NHSN system (which ends at 1:59 p.m. on May 24, 2020). Facilities that fail to begin reporting after the third week (by 11:59 p.m. on May 31st) will receive a warning letter reminding them to begin reporting the required information to CDC.  June 13, 2021: Facilities must begin including vaccination and merapeutic data reporting in NHSN submissions by 11:59 p.m.  Frequency:  Facilities must continue submitting their COVID-19 data to NHSN at least weekly, but no later than Sunday at 11:59 p.m., each week. To be compliant with the new reporting requirements, facilities must submit the data through the NHSN reporting system at least once every seven days. Facilities may choose to submit multiple times a week. CMS is not prescribing which day of the week the data must be submitted, although reporting should remain consistent with data being submitted on the same day(s) each week. The collection period should also remain consistent (e.g., Monday through Sunday). Each Monday, CMS will review the data submitted to assess if each facility submitted data at least once in the previous seven days. The data pulled each Monday will also be used to update the data that is publicly reported. |
|                                                                                                    |                                                                                                    |                                                                                                    |

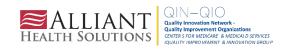

#### **Vaccination Data Reporting**

#### 3 Options to Submit Weekly Vaccination Data

Facilities will continue to submit cumulative weekly COVID-19 Vaccination data to the Weekly COVID-19 Vaccination Modules. Data can be reported to these modules in three ways:

- 1. Directly into the data entry screens of the COVID-19 Vaccination Modules
- 2. Through .CSV upload into the Weekly COVID-19 Vaccination Modules
- 3. As of March 28, 2022, long-term care facilities also have the option to use the person-level (event-level) COVID-19 vaccination forms and select the "view reporting summary and submit" button to submit these data to the Weekly Modules.

## **Vaccination Data Reporting - Direct Entry**

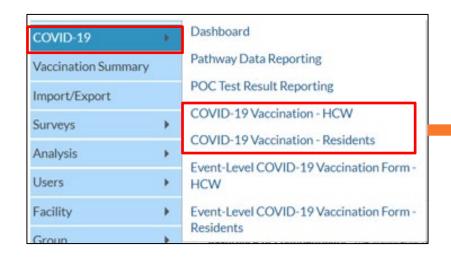

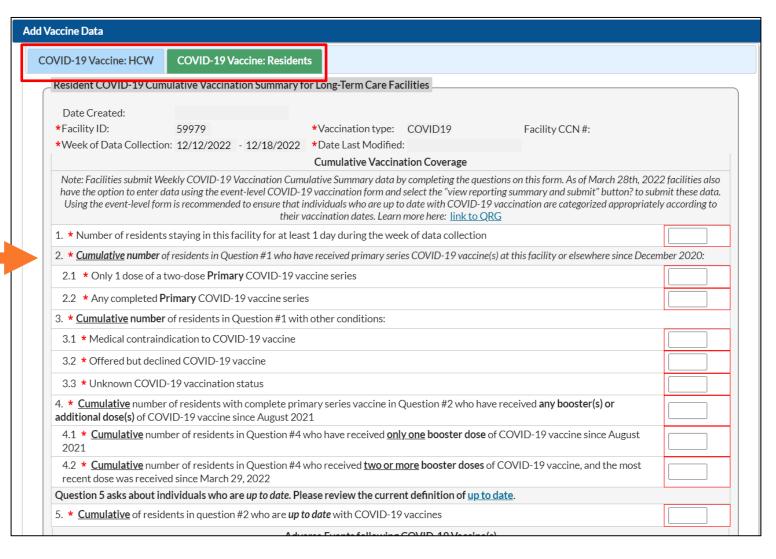

| Add | Vaccine Data                                                                                                    |  |  |  |  |
|-----|----------------------------------------------------------------------------------------------------|--|--|--|--|
|     | 2. * <u>Cumulative</u> number of residents in Question #1 who have received primary series COVID-19 vaccine(s) at this facility or elsewhere since December 2020:                                  |  |  |  |  |
|     | 2.1 * Only 1 dose of a two-dose <b>Primary</b> COVID-19 vaccine series                                                                                                    |  |  |  |  |
|     | 2.2 * Any completed <b>Primary</b> COVID-19 vaccine series                                                                                                    |  |  |  |  |
|     | 3. * <u>Cumulative</u> number of residents in Question #1 with other conditions:                                                                                                    |  |  |  |  |
|     | 3.1 * Medical contraindication to COVID-19 vaccine                                                                                                    |  |  |  |  |
|     | 3.2 * Offered but declined COVID-19 vaccine                                                                                                    |  |  |  |  |
|     | 3.3 * Unknown COVID-19 vaccination status                                                                                                    |  |  |  |  |
|     | 4. * <u>Cumulative</u> number of residents with complete primary series vaccine in Question #2 who have received <b>any booster(s) or additional dose(s)</b> of COVID-19 vaccine since August 2021 |  |  |  |  |
|     | 4.1 * Cumulative number of residents in Question #4 who have received only one booster dose of COVID-19 vaccine since August 2021                                                                  |  |  |  |  |
|     | 4.2 * Cumulative number of residents in Question #4 who received two or more booster doses of COVID-19 vaccine, and the most recent dose was received since March 29, 2022                         |  |  |  |  |
|     | Question 5 asks about individuals who are up to date. Please review the current definition of up to date.                                                                                          |  |  |  |  |
|     | 5. * <u>Cumulative</u> of residents in question #2 who are <i>up to date</i> with COVID-19 vaccines                                                                                                |  |  |  |  |

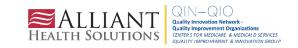

#### Flow Chart: Up to Date with COVID-19 Vaccines

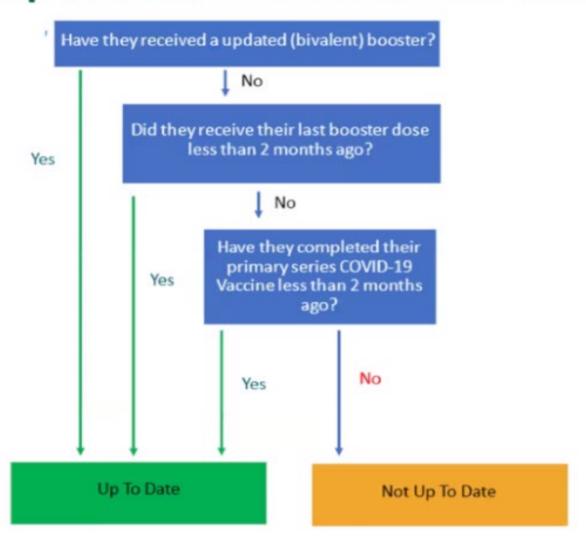

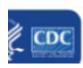

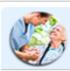

#### **Vaccination Summary Data**

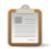

Click a cell to begin entering data for the week which counts are reported.

Reporting of medical events or health problems that occur after vaccination (possible side effects) is encouraged, <a href="https://vaers.hhs.gov/reportevent.html">https://vaers.hhs.gov/reportevent.html</a>.

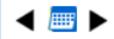

16 May 2022 - 26 June 2022

Record Complete

Record Incomplete

#### Weekly Vaccination Calendar

05/16/2022 (Monday) - 05/22/2022 (Sunday)

- COVID-19: Residents

05/23/2022 (Monday) - 05/29/2022 (Sunday)

- OCOVID-19: HCW
- COVID-19: Residents

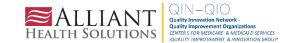

#### Who can Use the Person-Level (Event-Level) Forms

#### Must be SAMS Level 3 user

To request level 3 access, please contact
 NHSN@cdc.gov and place in the subject line: SAMS
 Level 3 Access

#### NHSN Reporting: LTCF Component

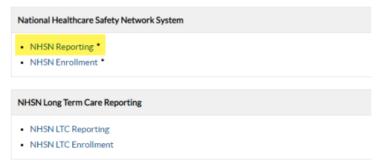

Navigate to COVID-19 tab

Select Event-Level COVID-19 Vaccination Form - HCW or Event-Level COVID-19 Vaccination Form - Residents

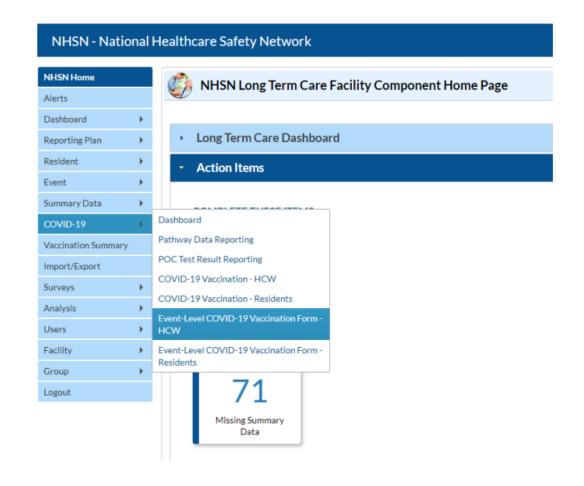

#### **Administrators should Review User's Rights**

 If users will submit person-level COVID-19 Vaccination data, the user must have 'Staff/Visitor- Add, Edit, Delete' and 'Staff/Visitor- view' rights as shown below:

| Rights                            | Long Term Care Facility |
|-----------------------------------|-------------------------|
| Administrator                     |                         |
| All Rights                        |                         |
| Analyze Data                      | ✓                       |
| Add, Edit, Delete                 |                         |
| View Data                         |                         |
| Staff/Visitor - Add, Edit, Delete |                         |
| Staff/Visitor - View              |                         |

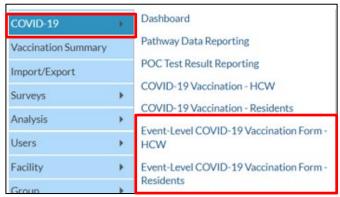

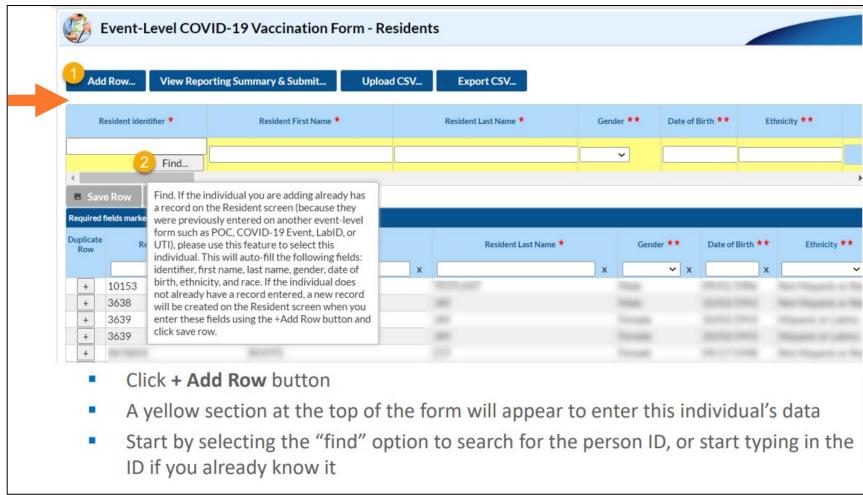

# How to enter vaccination information for a new individual (cont.)

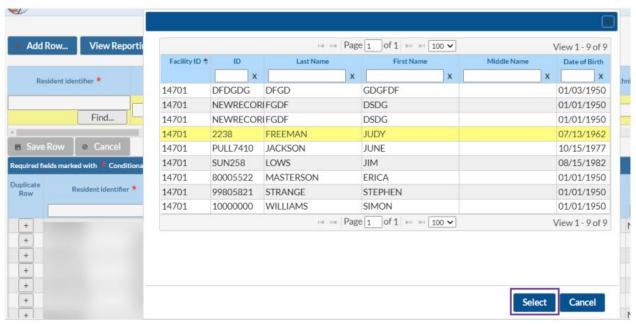

- If the person ID exists within the NHSN list, select the individual in the pop-up window and click select
  - Demographic information will be filled in for you
- If the person is not in the NHSN list, click cancel
  - You will need to enter a new unique Identifier and demographic information

# How to enter vaccination information for a new individual continued

- In this example, this resident was already on the NHSN list, so Identifier and demographics are filled in
- Enter vaccination information including dose dates and manufacturers (or date of declining or medical contraindication), and click Save Row

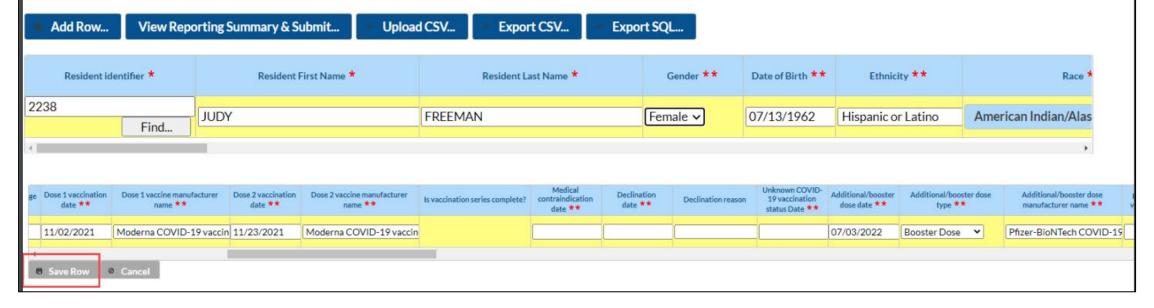

#### How to submit data to the weekly reporting form

 When all rows of data are entered and ready for submission, click the View Reporting Summary & Submit button

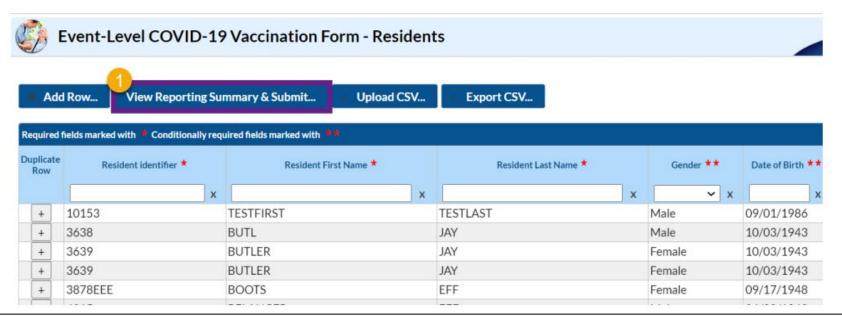

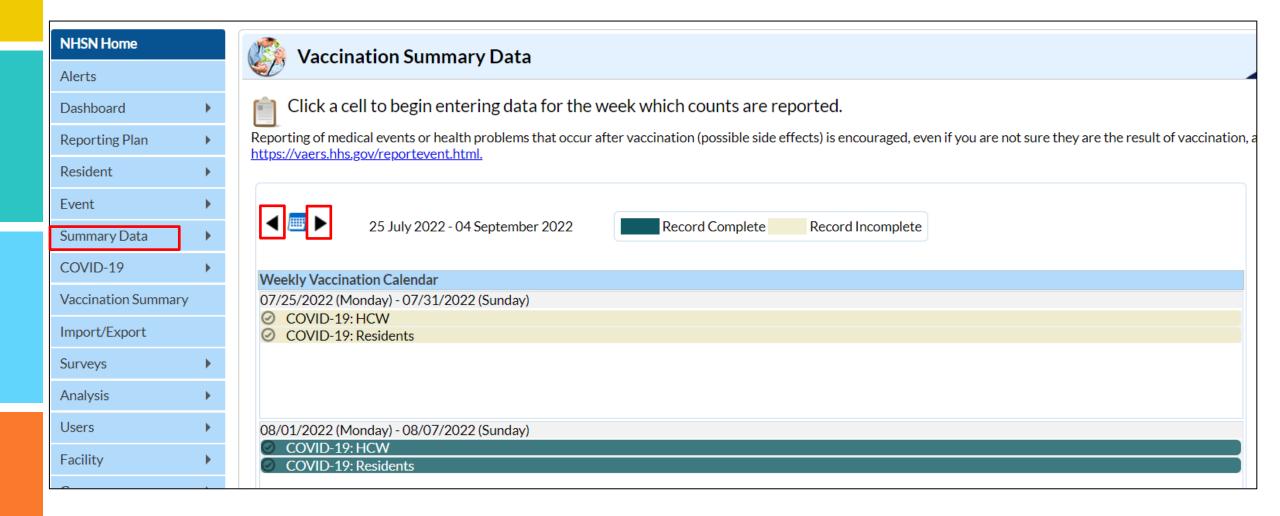

#### **CMS Warning Letters**

DEPARTMENT OF HEALTH & HUMAN SERVICES Centers for Medicare & Medicaid Services Survey & Operations Group

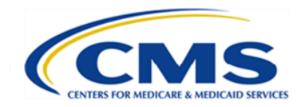

CMS Certification Number:

May 23, 2021 Sent Via CASPER Shared Folder

Dear Administrator:

SUBJECT: WARNING NOTICE: NHSN REPORTING

#### 2019 NOVEL CORONA VIRUS (COVID-19) REPORTING REQUIREMENTS

The Centers for Medicare & Medicaid Services (CMS) is committed to taking critical steps to ensure America's health care facilities are prepared to respond to the threat of disease caused by COVID-19 Public Health Emergency (PHE). Per memorandums QSO-20-29-NH and QSO-21-19-NH, and in accordance with 42 CFR § 483.80(g)(l)-(2), nursing homes are required to report information on COVID-19, and resident and staff vaccination status to the Centers for Disease Control and Prevention (CDC) through the CDC's National Health Safety Network (NHSN) reporting system to ensure appropriate tracking, response, and mitigation of COVID-19 in nursing homes.

To be compliant with the requirement, facilities must submit the data through the NHSN system at least once every seven days. This includes reporting information to the Surveillance Reporting and COVID-19 Vaccination Pathways within the NHSN LTCF COVID-19 Module.

# **CMS Warning Letters**

|  | CENTEDS FOR MEDICADE & MEDICAID SERVICES            |                |                                                                                                    |                                      |                                                                                                    | APPROVED                      |                          |
|--|-----------------------------------------------------|----------------|----------------------------------------------------------------------------------------------------|--------------------------------------|----------------------------------------------------------------------------------------------------|-------------------------------|--------------------------|
|  | CENTER                                              | S FOR MEDICARE | E & MEDICAID SERVICES                                                                                                    |                                      |                                                                                                    | OMB NO                        |                          |
|  | STATEMENT OF DEFICIENCIES<br>AND PLAN OF CORRECTION |                | (X1) PROVIDER/SUPPLIER/CLIA<br>IDENTIFICATION NUMBER:                                                                                                    | A. BUIL                              | ULTIPLE CONSTRUCTION  DING  G                                                                           | (X3) DATE SURVEY<br>COMPLETED |                          |
|  | NAME OF PROVIDER OR SUPPLIER                        |                |                                                                                                    | STREET ADDRESS, CITY, STATE, ZIP COD | E                                                                                                    |                               |                          |
|  |                                                     |                | ICY MUST BE PRECEDED BY FULL                                                                                                    | ID<br>PREFIX<br>TAG                  | PROVIDER'S PLAN OF CORREC<br>(EACH CORRECTIVE ACTION SHO<br>CROSS-REFERENCED TO THE APPI<br>DEFICIENCY) | OULD BE                       | (X5)<br>COMPLETE<br>DATE |
|  |                                                     |                | NT is not met as evidenced by:  eview, the facility failed to report on about COVID-19 to the e Control and Prevention's calthcare Safety Network (NHSN) of period that reporting was cion.  d data from the NHSN to the are and Medicaid Services (CMS). If that data, CMS determined that 22 and 05/22/2022, the facility did e information to NHSN about tandardized format and frequency IS and the CDC. Specifically: the omit data for the Staff and Pathway; the facility failed to Resident Impact and Facility the facility failed to submit data Personnel Vaccination Summary; submit data for the Residents lary. This failure to report has the more than minimal harm to all | F884                                 |                                                                                                    |                               |                          |

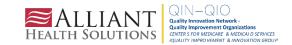

# **Notes on Reporting Requirements**

- Facilities are only required to report data once at the conclusion of reporting period (October 1 through March 31)
- HCP who are <u>physically present</u> in the facility for at least 1 working day between October 1 through March 31 are included in the denominator
- HCP in the denominator population who received an influenza vaccination during the time from when the vaccine became available (e.g., August) through March 31 of the following year are included in that category numerator

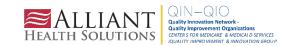

# Influenza Vaccination Reporting Key Things to Remember:

- Deadline to enter data is May 15
  - Reporting period- Oct to March 31
- Reporting influenza vaccination data via weekly LTCF component <u>WILL NOT</u> fulfill the CMS requirement
- Reach out to <u>SNFQualityQuestions@cms.hhs.gov</u> if unsure if your facility is required to report
- There is currently no requirement (CMS) to report annual influenza vaccination for residents. Only Staff/HCP

# **Activating the HPS Component**

- Activating the HPS component is only necessary for facilities currently enrolled in another component
- Only a NHSN Facility Administrator can activate a new component
- Ensure that the contact information for the NHSN Facility Administrator and HPS Component Primary Contact are updated

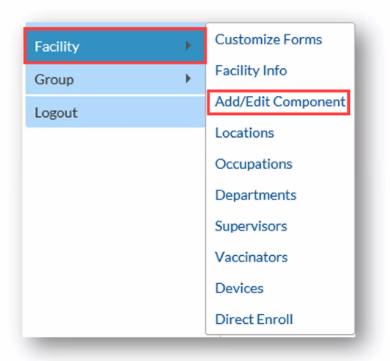

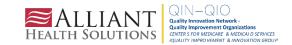

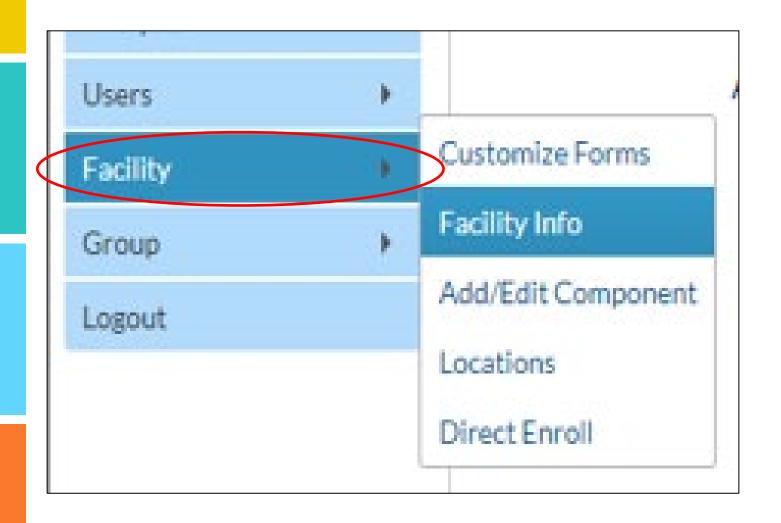

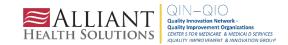

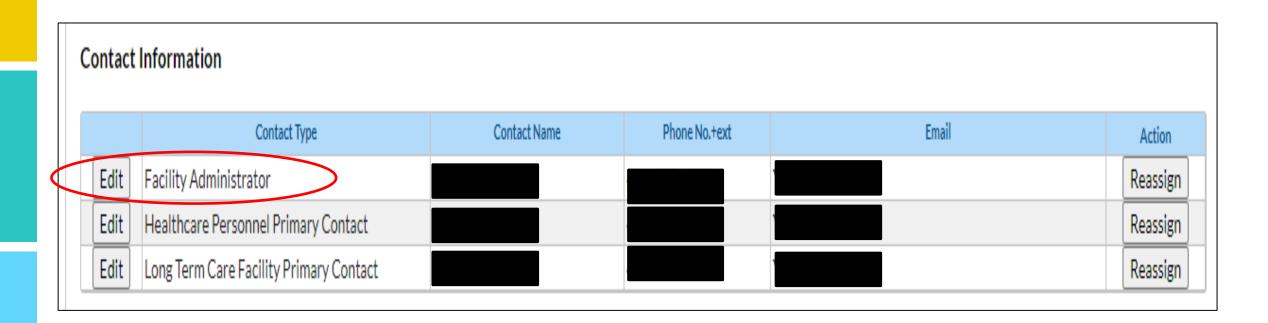

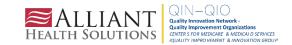

# **Change in NHSN Facility Administrator**

- NHSN Facility Administrator should transfer role to another user <u>prior</u> to leaving the facility!
- NHSN can add an individual as the new NHSN Facility Administrator if the previous NHSN Facility Administrator has left the facility
  - Do <u>not</u> re-enroll the facility in NHSN
- Complete the NHSN Facility Administrator Change Request Form <a href="https://www.cdc.gov/nhsn/facadmin/index.html">https://www.cdc.gov/nhsn/facadmin/index.html</a>
- After being assigned as the new NHSN Facility Administrator, begin the new NHSN user onboarding process

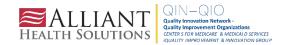

### **Activating the HPS Component**

- Facility Administrator logs into SAMS: https://nhsn2.cdc.gov/nhsn/
  - Click "NHSN Reporting"
- From the Home Page, click "Facility" then "Add/Edit Component"
  - Check box next to Healthcare Personnel Safety
- Facility Administrator adds HPS Component Primary Contact
  - Enter name, phone, e-mail, and address for person to be contacted if CDC/NHSN has updates or questions about the HPS Component

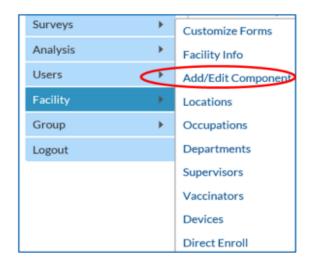

| Follow/<br>Followed | Component                   | Activated  |
|---------------------|-----------------------------|------------|
|                     | Biovigilance                |            |
|                     | Dialysis                    |            |
|                     | Healthcare Personnel Safety | 10/18/2022 |
| <b>V</b>            | Long Term Care Facility     | 01/28/2020 |
|                     | Neonatal                    |            |
|                     | Outpatient Procedure        |            |
|                     | Patient Safety              |            |

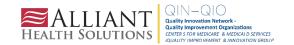

# Activating the HPS Component (cont.)

- Facility Administrator adds HPS Component Primary Contact as a user within the NHSN facility
  - Click "Users" on the navigation bar, then click "Add"
  - Complete "Add User" screen mandatory fields
    - User ID created by the facility
    - First Name
    - Last Name
    - E-mail Address Must be an active/correct address for the user
- Other users are added by the Facility Administrator or new HPS Component Primary Contact

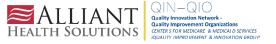

# **Required and Optional Reporting Forms**

- After enrolling in NHSN and/or activating the HPS Component and adding users:
  - Complete Required Forms
    - HCP Influenza Vaccination Summary Form
  - Complete Optional Form
    - Seasonal Survey on Influenza Vaccination Programs for HCP

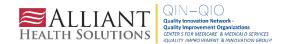

#### Log into SAMS

 You can access the activity home page by clicking:

https://nhsn2.cdc.gov/nhsn/

 Level 3 SAMS access is needed to enter data into the HPS Component

For assistance with SAMS, contact the SAMS Help Desk at 1-877-681-2901 or samshelp@cdc.gov

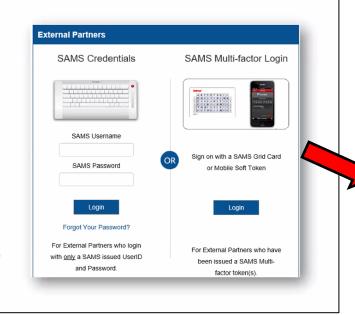

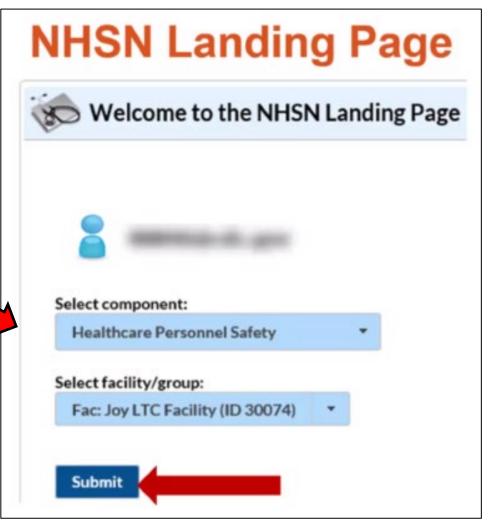

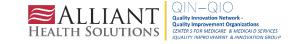

# **HCP Influenza Vaccination Summary Data**

- Click "Vaccination Summary" then "Annual Vaccination Flu Summary"
- Select "Add"
- Click "Continue"

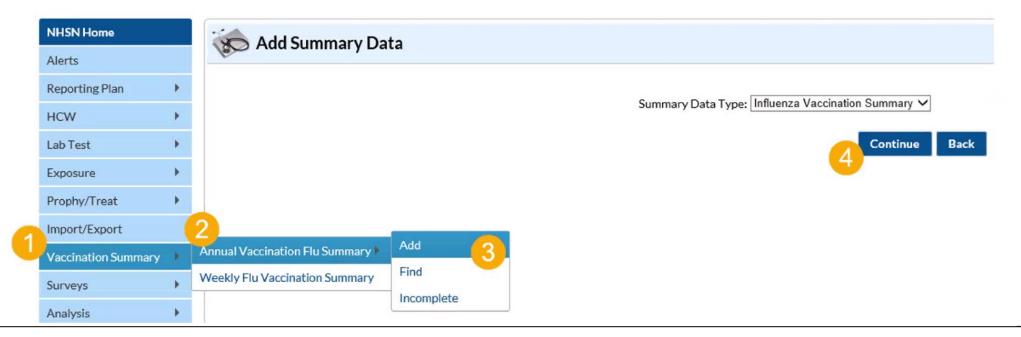

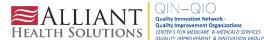

# **HCP Influenza Vaccination Summary Data (cont.)**

- "Influenza" and "Seasonal" are the default choices for vaccination type and influenza subtype
- Select appropriate flu season in drop-down box (e.g., 2022-2023)

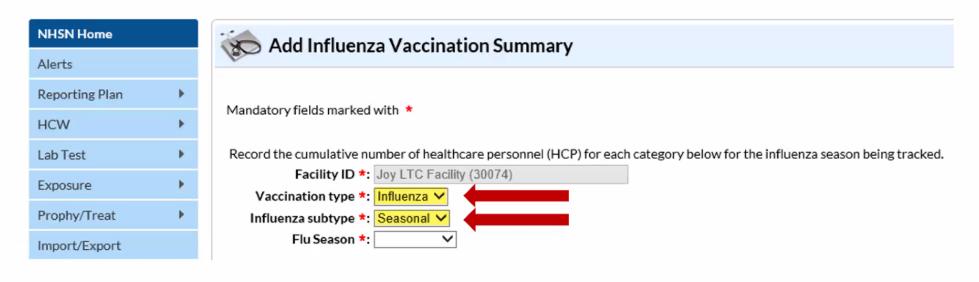

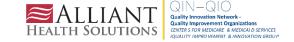

## **HCP Influenza Vaccination Summary**

- Data are collected on denominator and numerator categories
  - Denominator categories:
    - HCP must be <u>physically</u> present in the facility for at least 1 working day between October 1 through March 31
    - Includes both full-time and part-time HCP
      - Employee HCP
      - Non-employee HCP: Licensed independent practitioners (physicians, advanced practice nurses, and physician assistants)
      - Non-employee HCP: Adult students/trainees and volunteers
  - Numerator categories:
    - Influenza vaccinations, medical contraindications, declinations, and unknown status
- Facilities are <u>required</u> to report all numerator categories for the three denominator categories

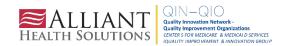

# Saving HCP Influenza Vaccination Data

Click "Save" to save the data

| Date Last Modified: 00/20/2022                                                                                                    |                                                  |                                                                                                    |                                                  |                                |
|----------------------------------------------------------------------------------------------------|--------------------------------------------------|----------------------------------------------------------------------------------------------------|--------------------------------------------------|--------------------------------|
|                                                                                                    | Employee HCP                                     | Non-Employee HCP                                                                                   |                                                  |                                |
| HCP categories                                                                                                    | Employees<br>(staff on<br>facility<br>payroll) * | Licensed independent practitioners: Physicians, advanced practice nurses, & physician assistants * | Adult<br>students/<br>trainees &<br>volunteers * | Other<br>Contract<br>Personnel |
| 1. Number of HCP who worked at this healthcare facility for at least 1 day between October 1 and March 31                                                                      | 100                                              | 100                                                                                                | 50                                               | 0                              |
| 2. Number of HCP who received an influenza vaccine at this healthcare facility since influenza vaccine became available this season                                            | 100                                              | 100                                                                                                | 50                                               | 0                              |
| 3. Number of HCP who provided a written report or documentation of influenza vaccination outside this healthcare facility since influenza vaccine became available this season | 0                                                | 0                                                                                                  | 0                                                | 0                              |
| 4. Number of HCP who have a medical contraindication to the influenza vaccine                                                                                                  | 0                                                | 0                                                                                                  | 0                                                | 0                              |
| 5. Number of HCP who declined to receive the influenza vaccine                                                                                                    |                                                  | 0                                                                                                  | 0                                                | 0                              |
| 6. Number of HCP with unknown vaccination status (or criteria not met for questions 2-5 above)                                                                                 | 0                                                | 0                                                                                                  | 0                                                | 0                              |
| Custom Fields                                                                                                    |                                                  |                                                                                                    |                                                  |                                |
| Comments                                                                                                    |                                                  |                                                                                                    |                                                  |                                |
| Save Delete Back                                                                                                    |                                                  |                                                                                                    |                                                  |                                |

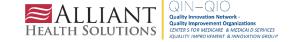

# Editing HCP Influenza Vaccination Data (cont.)

Click "Edit" to modify existing data

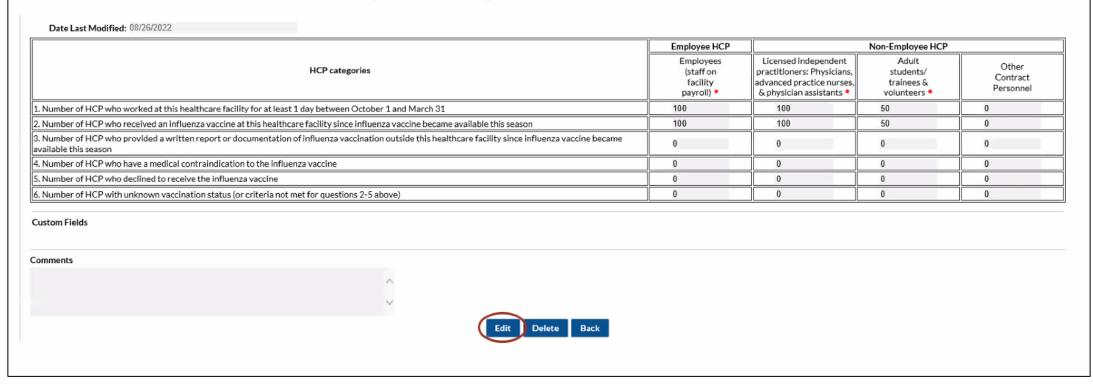

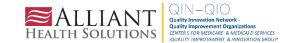

#### The NHSN Website

Visit: <u>HCP Flu Vaccination | HPS | NHSN | CDC</u> for training materials:

- Protocol
- Data collection forms
- Frequently asked questions (FAQs)
- Training slides

#### **Questions or Need Help?**

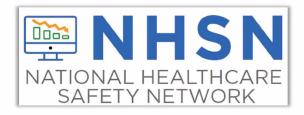

E-mail user support at: <a href="mailto:nhsn@cdc.gov">nhsn@cdc.gov</a>

Please include "HPS Flu Summary" in the subject line of the e-mail and specify "Long-term care facility"

SNFQualityQuestions@cms.hhs.gov

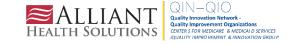

# SAMS & NHSN Tips

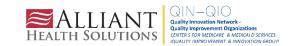

#### Action Items

#### COMPLETE THESE ITEMS

Survey Required 2021

Mini-IRF Survey Required 2021

Not
Accepted

#### **ALERTS**

1

Missing Events

2

Incomplete Summary Items 26

Missing Summary Items 2

Missing Procedures

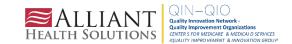

# Clean Up the Users in Your NHSN Account

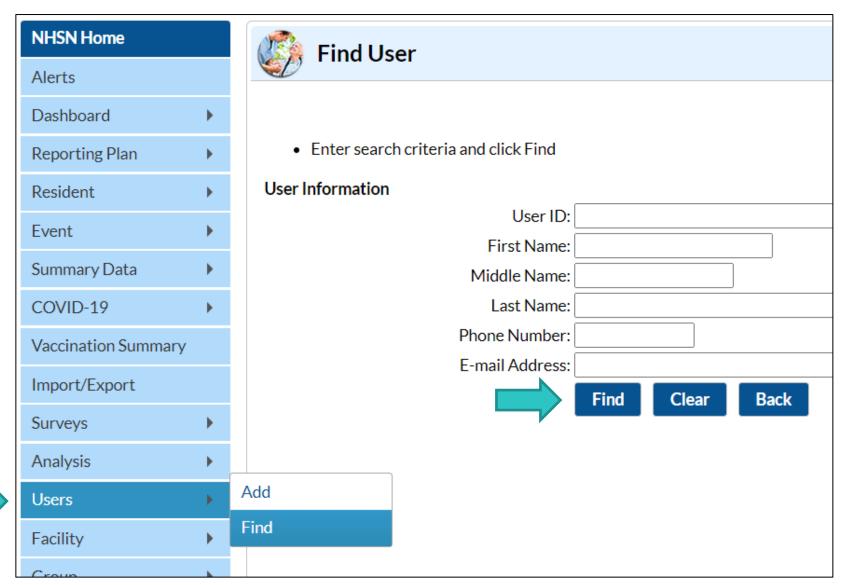

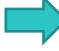

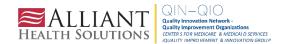

# **Deactivate Users Who No Longer Need Access**

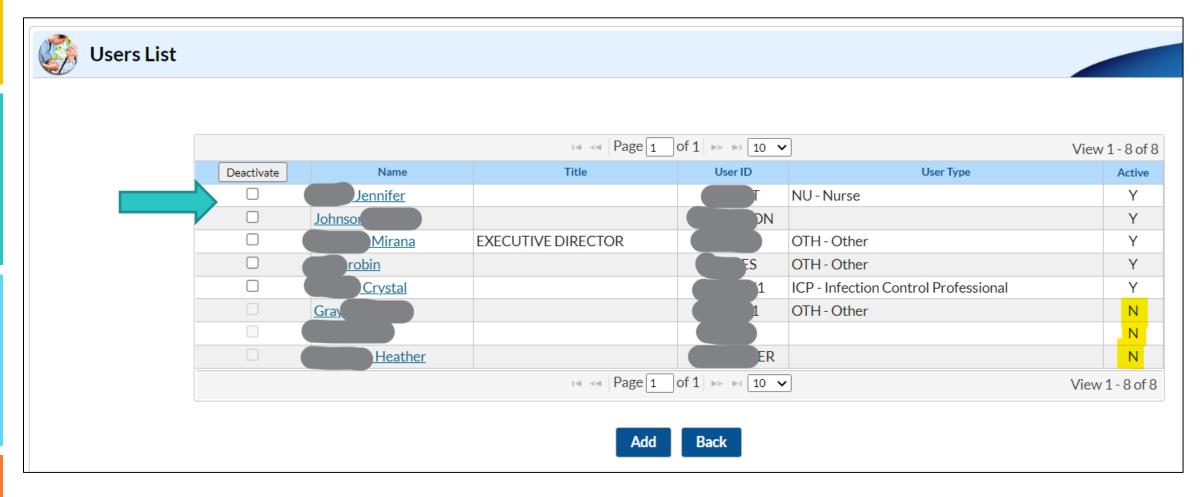

Check the box beside their name and click **Deactivate**.

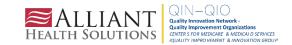

# OR Go to the Contact Page and Click User Active "No"

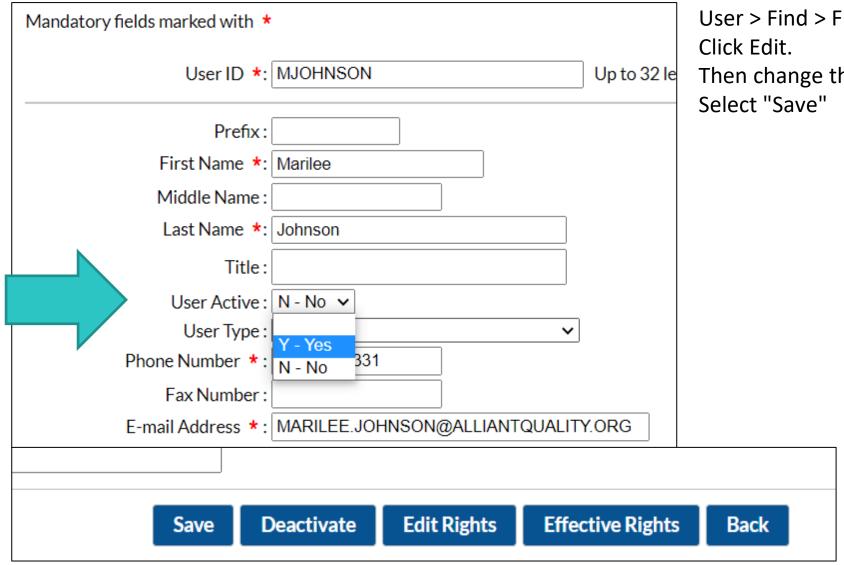

User > Find > Click on the user account. Click Fdit.

Then change the User Active to NO. Select "Save"

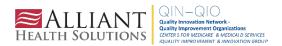

## **Ensure Users Are Assigned Rights**

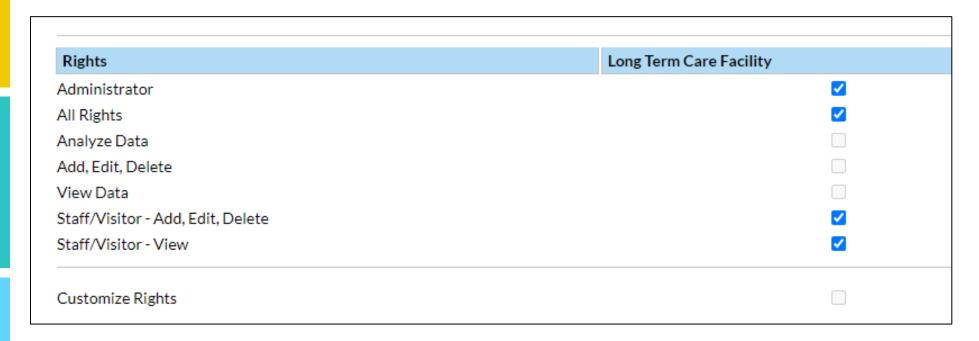

Hint: Double-check to ensure users have administrator rights, if applicable. If you don't have admin rights, you will be unable to add users or perform key tasks to maintain the functionality of your account.

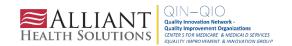

# I Forgot My Password. How Do I Reset?

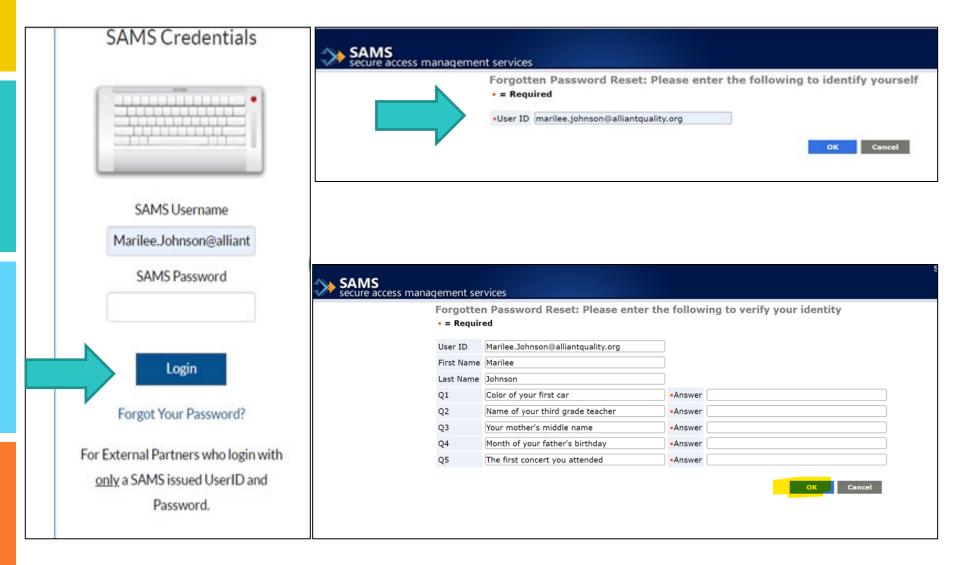

HINT: The USER ID is the email address you use to sign into the SAMS login.

Do you know your security questions? You must answer using correct capitalization.

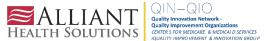

# If You Don't Remember Your Security Questions

You must request the SAMS help desk to terminate your account. Then, email <a href="mailto:nhsn@cdc.gov">nhsn@cdc.gov</a> and request a new invitation to register. Include your email address and first and last name.

Why risk this? Print out or screenshot your security questions and save them in a secure location. Log in to <a href="https://sams.cdc.gov">https://sams.cdc.gov</a> SAMS credential > Click on Modify My Identity Data to view your answers.

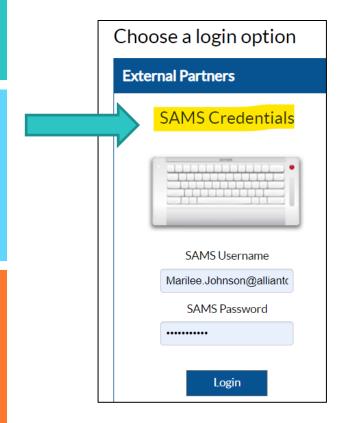

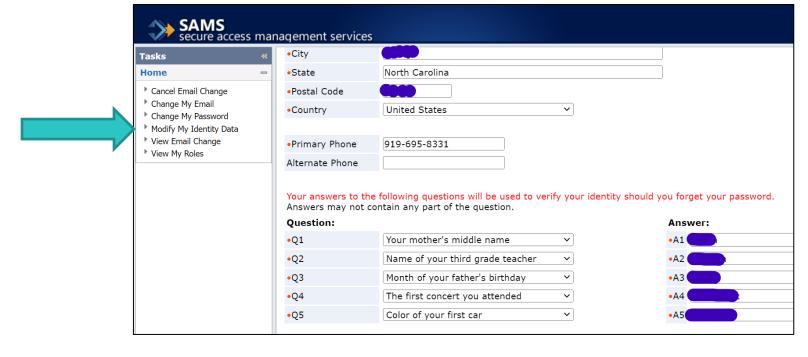

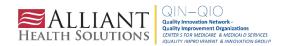

# **Questions or Need Help?**

Please submit questions by email to <a href="mailto:nhsn@cdc.gov">nhsn@cdc.gov</a> and put the module in the subject line for a faster response.

Facilities can contact CMS with questions about reporting requirements and quality reporting:

- Long-term care facilities weekly reporting:
   <u>DNH TriageTeam@cms.hhs.gov</u>
- Skilled nursing facilities quality reporting program: <u>SNFQualityQuestions@cms.hhs.gov</u>

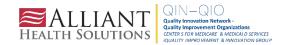

# Questions?

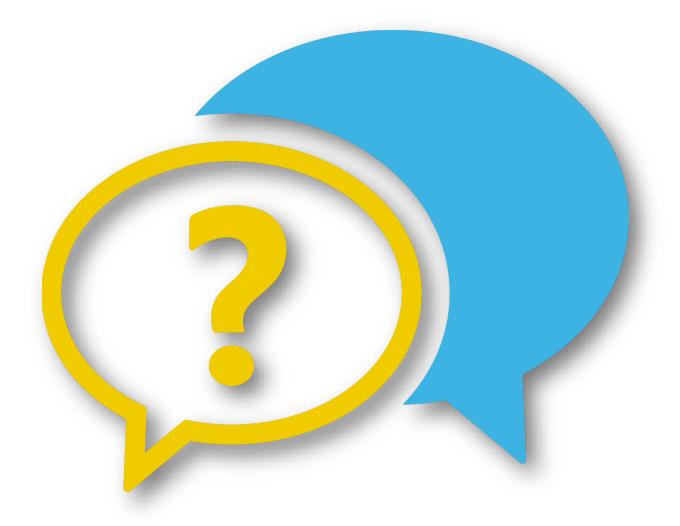

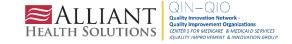

# Thank You for Your Time! Contact the Patient Safety Team

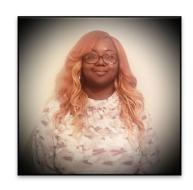

Paula St. Hill, MPH, A-IPC
Technical Advisor, Infection Prevention
<a href="mailto:Erica.Umeakunne@AlliantHealth.org">Erica.Umeakunne@AlliantHealth.org</a>

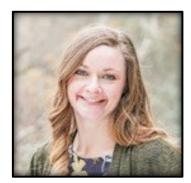

Amy Ward, MS, BSN, RN, CIC Patient Safety Manager Amy.Ward@AlliantHealth.org 678.527.3653

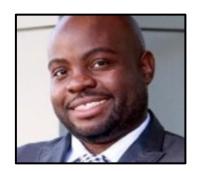

Donald Chitanda, MPH, CIC
Technical Advisor, Infection Prevention
Donald.Chitanda@AlliantHealth.org 678.527.3651

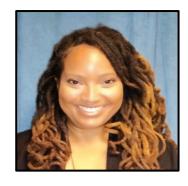

Erica Umeakunne, MSN, MPH, APRN, CIC Infection Prevention Specialist Erica.Umeakunne@AlliantHealth.org

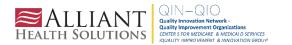

# **Mark Your Calendar!**

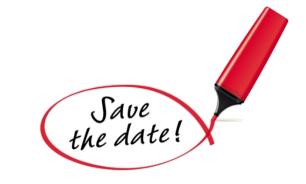

Shop Talk

3<sup>rd</sup> Thursdays at 2 p.m. ET

Visit our website for more info:

https://quality.allianthealth.org/topic/shop-talks/

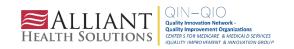

# **Nursing Home and Partnership for Community Health:**

CMS 12th SOW GOALS

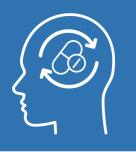

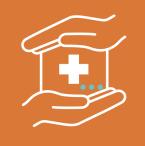

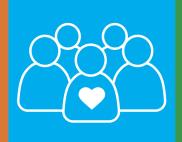

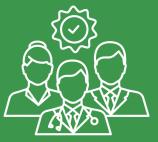

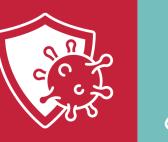

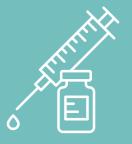

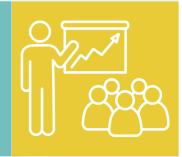

#### OPIOID UTILIZATION AND MISUSE

Promote opioid best practices

Reduce opioid adverse drug events in all settings

#### PATIENT SAFETY

Reduce hospitalizations due to c. diff

Reduce adverse drug events

Reduce facility acquired infections

#### CHRONIC DISEASE SELF-MANAGEMENT

Increase instances of adequately diagnosed and controlled hypertension

Increase use of cardiac rehabilitation programs

Reduce instances of uncontrolled diabetes

Identify patients at highrisk for kidney disease and improve outcomes

#### CARE COORDINATION

Convene community coalitions

Reduce avoidable readmissions, admissions to hospitals and preventable emergency department visits

Identify and promote optimal care for super utilizers

#### COVID-19

Support nursing homes by establishing a safe visitor policy and cohort plan

Provide virtual events to support infection control and prevention

Support nursing homes and community coalitions with emergency preparedness plans

#### **IMMUNIZATION**

Increase influenza, pneumococcal, and COVID-19 vaccination rates

#### **TRAINING**

Encourage completion of infection control and prevention trainings by front line clinical and management staff

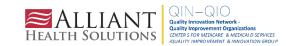

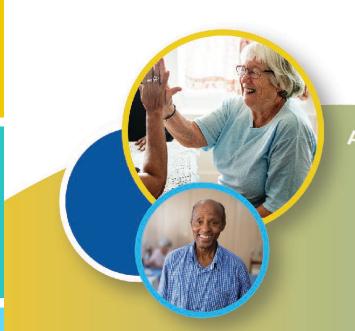

# Making Health Care Better Together ALABAMA · FLORIDA · GEORGIA · KENTUCKY · LOUISIANA · NORTH CAROLINA · TENNESSE

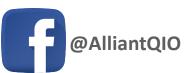

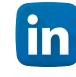

**Alliant Health Solutions** 

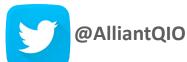

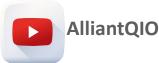

This material was prepared by Alliant Health Solutions, a Quality Innovation Network – Quality Improvement Organization (QIN – QIO) under contract with the Centers for Medicare & Medicaid Services (CMS), an agency of the U.S. Department of Health and Human Services (HHS). Views expressed in this material do not necessarily reflect the official views or policy of CMS or HHS, and any reference to a specific product or entity herein does not constitute endorsement of that product or entity by CMS or HHS. Publication No. 12SOW-AHS-QIN-QIO TO1-NH--2977-12/13/22

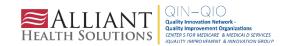